## Using Trigonometry To Find Lengths Date\_\_\_\_\_\_\_\_\_\_\_\_\_\_\_\_\_\_\_\_ Period\_\_\_\_\_\_\_\_\_\_\_\_\_\_

## **Find the missing side. Round to the nearest tenth.**

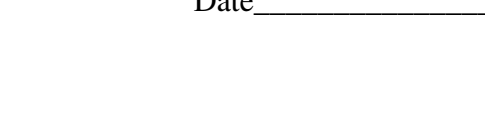

x

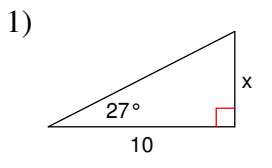

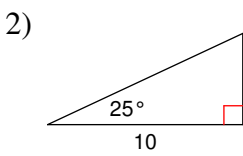

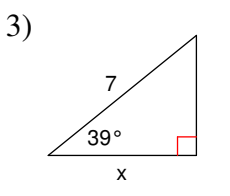

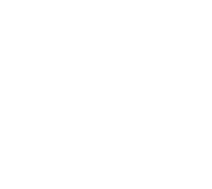

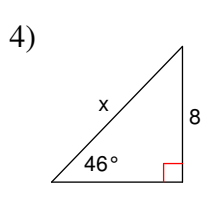

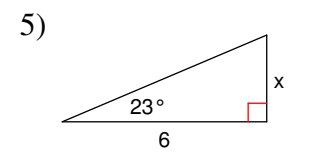

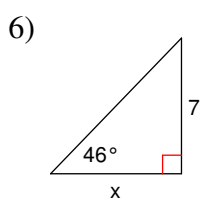

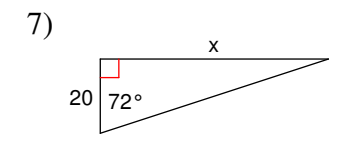

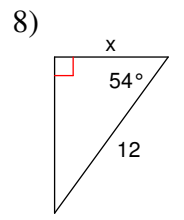

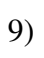

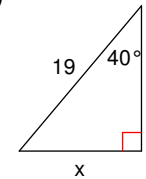

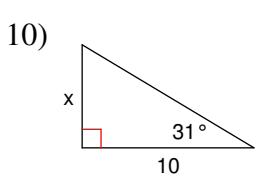

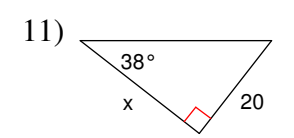

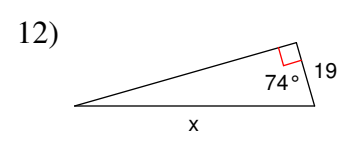

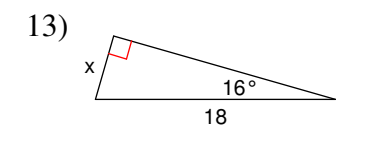

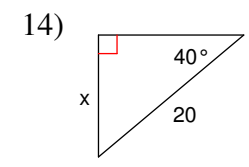

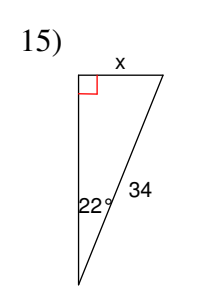

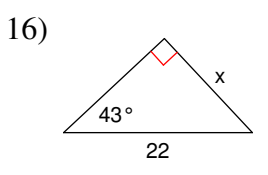

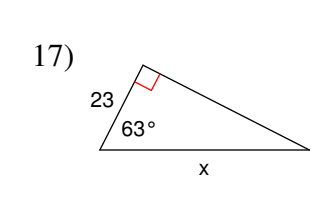

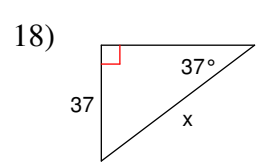

## Using Trigonometry To Find Lengths Date\_\_\_\_\_\_\_\_\_\_\_\_\_\_\_\_\_\_\_\_ Period\_

## **Find the missing side. Round to the nearest tenth.**

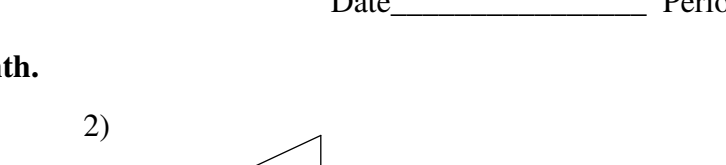

x

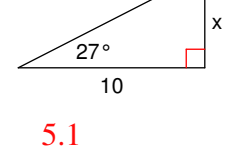

1)

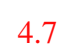

10  $25°$ 

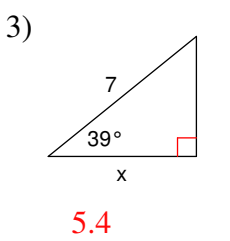

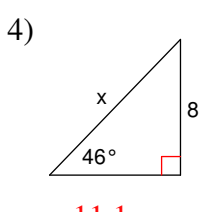

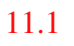

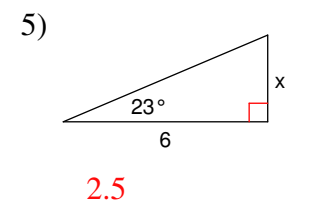

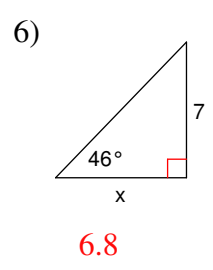

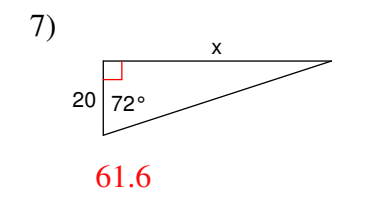

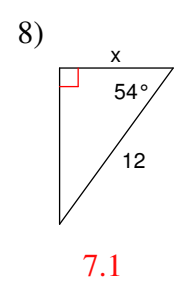

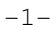

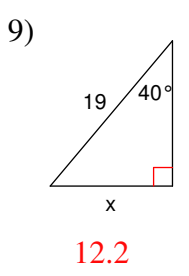

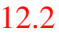

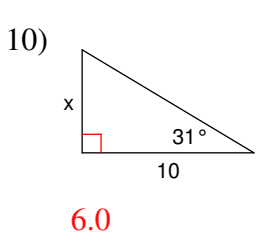

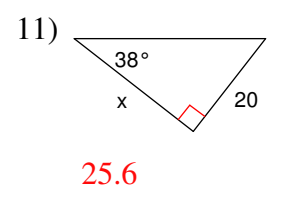

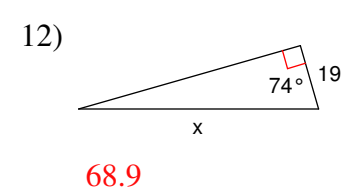

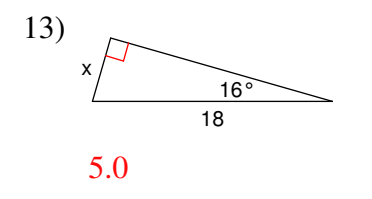

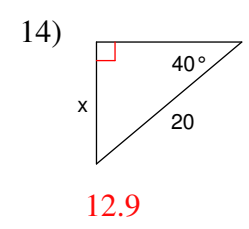

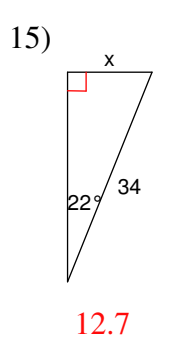

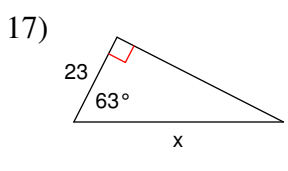

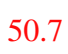

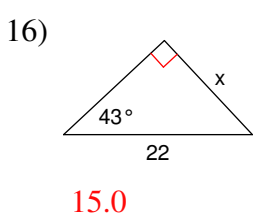

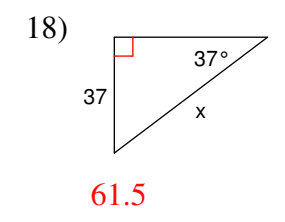